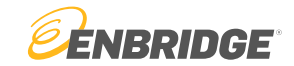

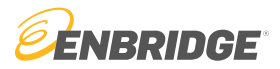

### **LINK System** Customer Interface

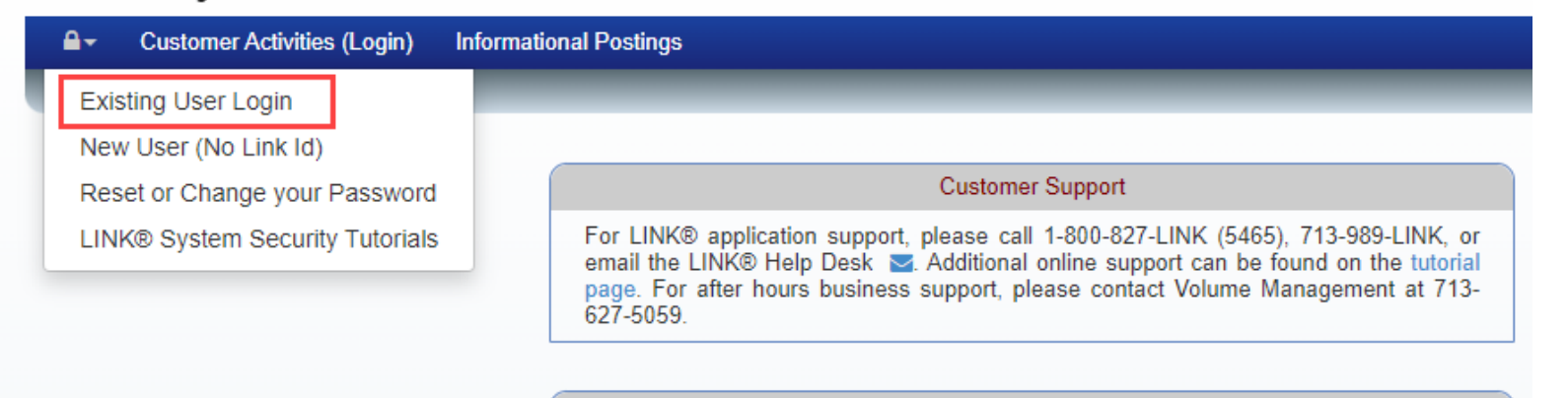

#### **LINK® System Security**

- LINK Multifactor Authentication
- Reset or Change your Password
- Existing User
- New User (No LINK® Id)
- LINK® System Security Tutorials

### **Critical Notices** Algonquin Gas Transmission, LLC 12/28/2023- AGT Pipeline Conditions for 12/29/2023 12/28/2023- AGT Operational Flow Order -- EFF 01/01 12/27/2023- AGT Pipeline Conditions for 12/28/2023 12/26/2023- AGT Pipeline Conditions for 12/27/2023 12/25/2023- AGT Pipeline Conditions for 12/26/2023 **Bobcat Gas Storage**

Follow the URL to our home page: <https://link.enbridge.com/>

Click on the padlock at the top left of the homepage.

Select Existing User Login from the drop-down menu to access LINK Security.

### Service Requester Maintenance Screen

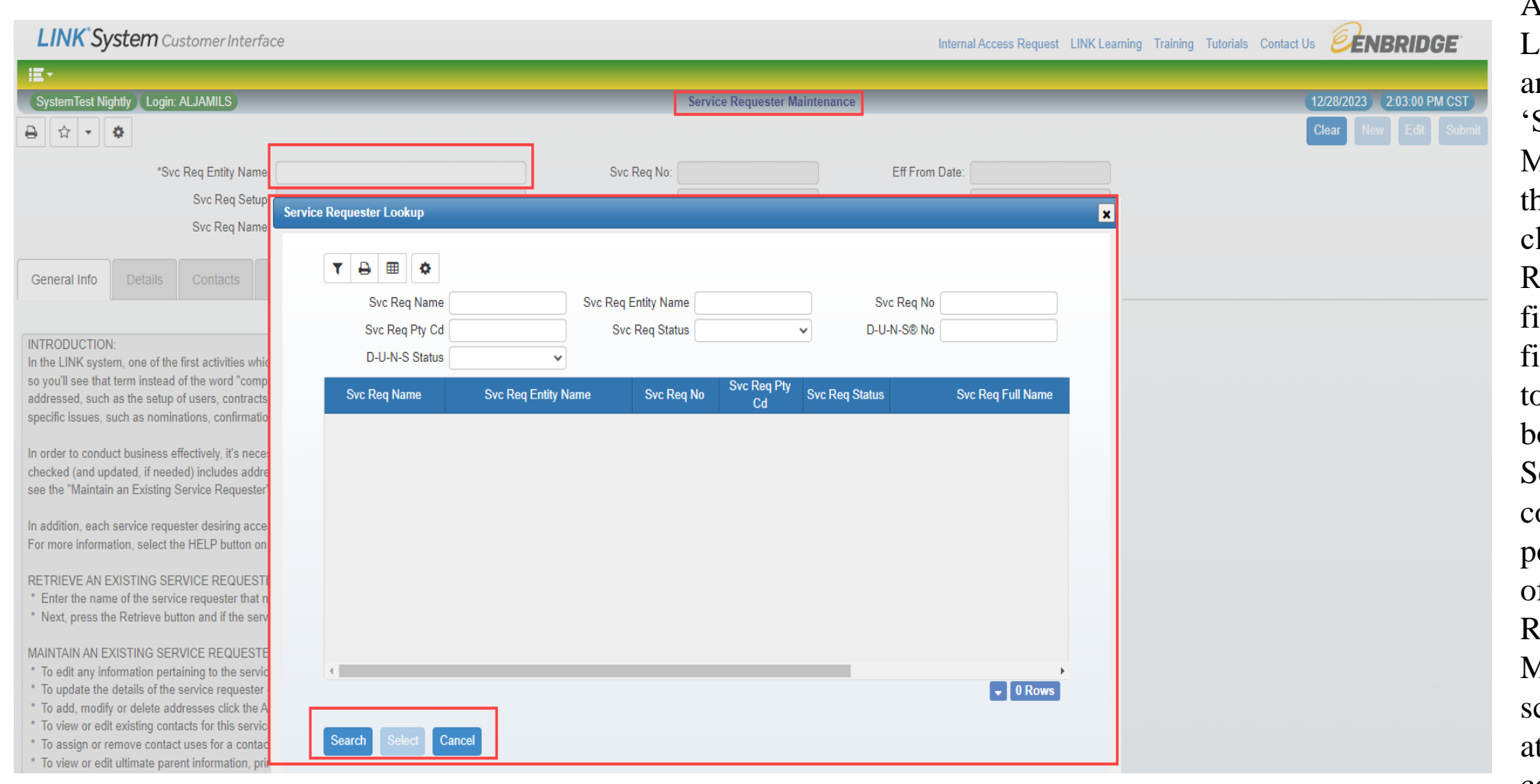

**SENBRIDGE** 

After logging into LINK® Security and choosing Service Requester Maintenance' from he menu, Double lick on the '\*Svc leq Entity Name' ield. Using the filters shown at the op of the lookup box, Search and elect your company to populate the tabs of the Service equester Maintenance creen. Click Edit t the top right to continue.

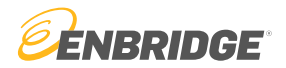

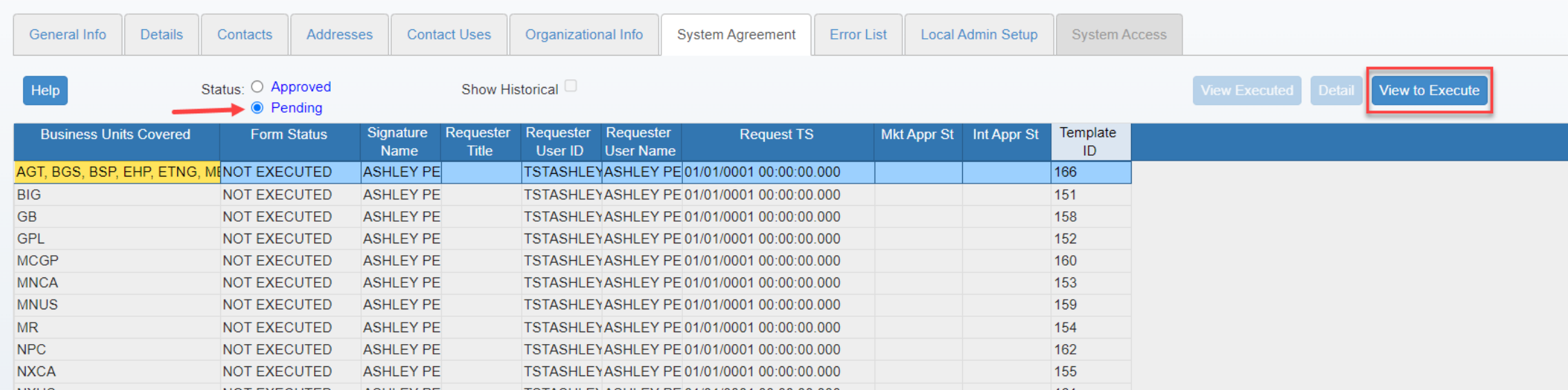

Once the tabs are populated, click on the System Agreement tab (shown above).

Enbridge business units require a LINK® System Agreement to be executed to satisfy the FERC approved system authorization process.

The System Agreement is available to execute online by clicking a line item in the data grid and clicking the 'View To Execute' button.

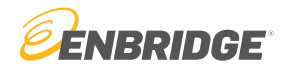

#### SYSTEM AGREEMENT DIALOG FOR SERVICE REQUESTER

For Assistance, please contact the LINK Systems Group at 1-800-827-5465 or at LINK-HELP@Enbridge.com

#### FORM OF SERVICE AGREEMENT FOR THE LINK® SYSTEM

This LINK® System Agreement, executed this 22 day of September, 2023, by and between LIMITED COMPANY, (Service Requester Proprietary Number 1000029865) (hereafter referred to as "LINK® System Subscriber"), and ALGONQUIN GAS TRANSMISSION, LLC: BIG SANDY PIPELINE, LLC: BOBCAT GAS STORAGE: EAST TENNESSEE NATURAL GAS, LLC; EGAN HUB STORAGE, LLC; MOSS BLUFF HUB, LLC; SALTVILLE GAS STORAGE COMPANY L.L.C.; and TEXAS EASTERN TRANSMISSION, LP (whether one or more, hereafter referred to as "Pipeline"), witnesseth that for and in consideration of the mutual covenants and provisions herein contained and subject to all of the terms, provisions and conditions herein set forth, LINK® System Subscriber and Pipeline do hereby agree as follows:

#### **ARTICLE I**

By typing my signature and clicking Execute Agreement below, I represent that I am authorized by the LINK® System Subscriber to sign this agreement on its behalf and I acknowledge that Pipeline is entitled to rely on my electronic signature the same as it would a manual written signature.

Name: ASHLEY PETEF

Phone Nbr: 555-555-5555

Title: SECURITY ADMINISTRATOR

Email Addr: | ASHLEY.PETERSON@LIMITE

Refresh

Cancel

Press Refresh after typing in your name and title to transfer this information to the text of the LINK® System Agreem

To assist us in addressing your needs, please provide a short explanation of why you need access (or need additional access) to the LINK® system. Thank you.

I have read and agree with the above document.

 $\blacksquare$  I agree to execute this form electronically.

agree to these terms and I execute this Agreement

I attest this agreement is On Behalf of: LIMITED COMPANY

Note: To Execute Agreement please scroll to the end of System Agreement document, and check all attestation box

View PDF

When the screen shown here appears, scroll completely through the System Agreement Form of Service, enter the requested information, and check the attestation boxes.

Once the tasks have been completed, execute the agreement by clicking the 'I agree to these terms and I execute this Agreement' button.

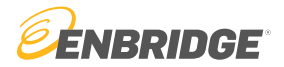

#### **SYSTEM AGREEMENT DIALOG FOR SERVICE REQUESTER System Agreement Check Out** lxl For Assistance, please contact the FORM OF SERVICE AGREEMENT FOR THE LINK® SYSTEM FORM OF SERVICE AGREEMENT FOR THE LINK® SYSTEM This LINK® System Agreement, executed this 22 day of September, 2023, by and between LIMITED COMPANY, (Service Requester Proprietary Number 1000029865) (hereafter referred to as "LINK® System Subscriber"), and ALGONQUIN GAS This LINK® System Agreement, exer K® TRANSMISSION, LLC; BIG SANDY PIPELINE, LLC; BOBCAT GAS STORAGE; EAST TENNESSEE NATURAL GAS, LLC; System Subscriber"), and ALGONQU EGAN HUB STORAGE, LLC; MOSS BLUFF HUB, LLC; SALTVILLE GAS STORAGE COMPANY L.L.C.; and TEXAS EASTERN MOSS BLUFF HUB. LLC: SALTVILL and in TRANSMISSION, LP (whether one or more, hereafter referred to as "Pipeline"), witnesseth that for and in consideration of the consideration of the mutual covenant aree as mutual covenants and provisions herein contained and subject to all of the terms, provisions and conditions herein set forth, follows: LINK® System Subscriber and Pipeline do hereby agree as follows: **ARTICLE I ARTICLE I** SCOPE OF AGREEMENT **SCOPE OF AGREEMENT** a. Pipeline shall make available fo By typing my signature and clicking Execute Agreement below, I represent that I am authorized by the LINK® System Subscriber to arm. sign this agreement on its behalf and I acknowledge that Pipeline is entitled to rely on my electronic signature the same as it would a By typing my signature and clicking E: s entitled manual written signature. to rely on my electronic signature the Name: ASHLEY PETERS SECURITY ADMINISTRATOR Title: Name: Phone Nbr: 555-555-5555 Email Addr: ASHLEY.PETERSON@LIMITED.C Phone Nbr: To assist us in addressing your needs, please provide a short explanation of why you need access (or need additional access) to the LINK® system. Thank you. Press Refresh after typing in your na To assist us in addressing your needs I have read and agree with the above document. I agree to execute this form electronically  $\blacksquare$  I have read and agreed I attest this agreement is On Behalf of: LIMITED COMPANY I agree to execute the Date/Time Execute Agreement button pushed: 09/22/2023 09:51:36.680  $\blacksquare$  | attest this agreeme agree to these terms and I execute this Agreement **Void Execution View PDF** Note: To Execute Agreement please

Confirm execution on the System Agreement Check Out box by clicking the 'I agree to these terms and I execute this Agreement' button.

Once the System Agreement has been approved, a copy will be e-mailed to the Local Security Administrator.

agree to these terms and Lexecute this Ad

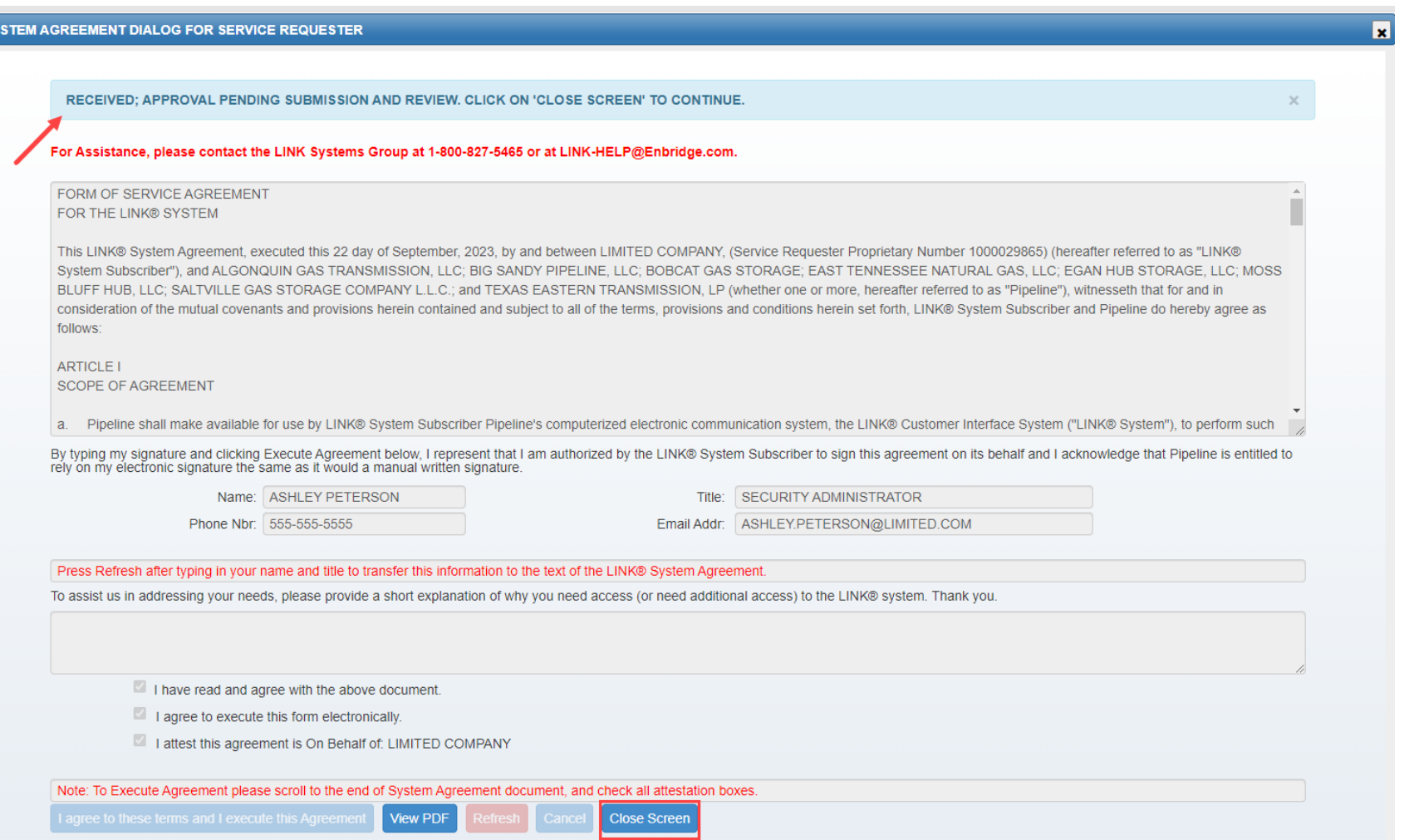

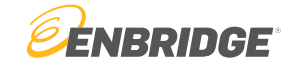

A message at the top of the popup screen will communicate that the information has been received and approval is pending review. Click the 'Close Screen' button.

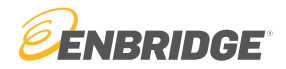

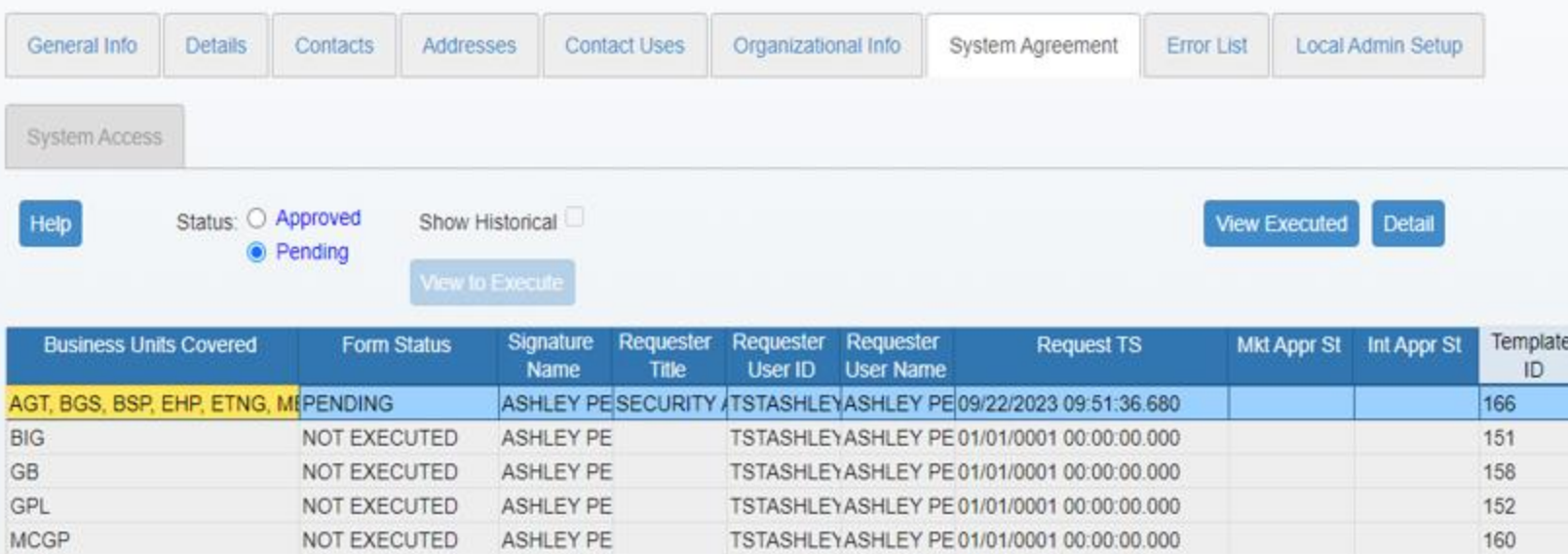

TSTASHLEYASHLEY PE 01/01/0001 00:00:00.000

TSTASHLEYASHLEY PE 01/01/0001 00:00:00.000

TSTASHLEYASHLEY PE 01/01/0001 00:00:00.000

TSTASHLEYASHLEY PE 01/01/0001 00:00:00.000

TSTASHLEYASHLEY PE 01/01/0001 00:00:00.000

TSTASHLEYASHLEY PE 01/01/0001 00:00:00.000

MNCA

**MNUS** 

MR

**NPC** 

**NXCA** 

**NXUS** 

NOT EXECUTED

NOT EXECUTED

NOT EXECUTED

NOT EXECUTED

NOT EXECUTED

NOT EXECUTED

ASHLEY PE

ASHLEY PE

ASHLEY PE

ASHLEY PE

ASHLEY PE

ASHLEY PE

The system agreement has a pending Form Status after submission.

Any on-line documents submitted are approved by Enbridge personnel

153

159

154

162

155

161

**Row 1 of 17**